# असावधानी की समझ

#### उमेश चौहान

हाथिगाबाद विज्ञान शिक्षण कायक्रम<br>हा<sub>कि दौरान</sub> मैंने 1978 से 2002 तक सौ से अधिक विज्ञान कार्यशालाओं में भाग लिया। कक्षा-6 से 8 तक करीब 400 छोटे-बड़े प्रयोगों को स्वयं करके देखा। हर वर्ष विज्ञान प्रशिक्षण या उन्मुखीकरण शिविर में भाग लिया, विज्ञान की बारीकियों को सीखा और सिखाया। मेरे छात्र-जीवन की विज्ञान की शिक्षा केवल हायर सेकण्डरी तक ही हो पाई थी। विज्ञान प्रशिक्षण में मैंने भौतिकी रसायन तथा बायोलॉजी के lयोगł को सीखने में खूब रुचि ली। विभिन्न स्रोत दल सदस्यों के साथ प्रशिक्षक समूह का हिस्सा रहा। प्रयोगों को स्वयं करके देखा, पाठ्यपुस्तक में प्रयोगों को करने के ढंग, क्रम और विधि को लिपिबद्ध करके उनमें सुधार किए और आवश्यक चित्र बनाए। यह सब करते-करते मेरा आत्मविश्वास बढता गया। प्रशिक्षणार्थी शिक्षक बी.एससी. हो या एम.एससी., मुझे उन्हें प्रशिक्षण देने में जुरा भी संकोच नहीं होता था। कई बार विज्ञानविद शिक्षक प्रशिक्षण की कक्षा में प्रयोग करने में झिझकते थे। lायोिगक अनुभव न होने के कारण या तो उनसे गलतियाँ होती

थीं या उन्हें अपने विषय वस्तू के ज्ञान पर भरोसा नहीं होता था।

मैं उन दिनों प्रशिक्षण शिविर के लिए विद्यत के माध्यम को पढ़ाने की तैयारी कर रहा था। विज्ञान किट में दिए बल्ब, होल्डर, सेल एवं तारों से श्रेणी एवं समानान्तर क्रम में विद्युत परिपथ बनाकर, उनसे प्रयोग करवाने का िवचार था।

#### ऐसा कैसे और क्यूँ हुआ?

मैंने दो बल्बों को श्रेणी क्रम में जोड़ा तथा दो सेलों को भी श्रेणी क्रम में जोड़ा। परिपथ पूरा करने पर बल्ब जल रहे थे। तभी अचानक मन में विचार आया कि क्यों न एक सेल से दो बल्ब श्रेणी-क्रम में जोड़कर देखूँ। जब ऐसा करके देखा, श्रेणी-क्रम में एक बल्ब जल रहा था और एक बल्ब नहीं जला। मैं स्वयं भ्रमित हो गया कि ऐसा कैसे हो सकता है। मैंने न जलने वाले बल्ब को होल्डर से निकाला और उसकी जगह दूसरा बल्ब लगा दिया। आश्चर्य, दोनों बल्ब जल रहे थे। मैंने न जलने वाले बल्ब का फिलामेण्ट देखा, फिलामेण्ट ठीक था। मैंने जाँचने के लिए उसे दूसरे बल्ब होल्डर में लगाकर सेल से जोड़ा.

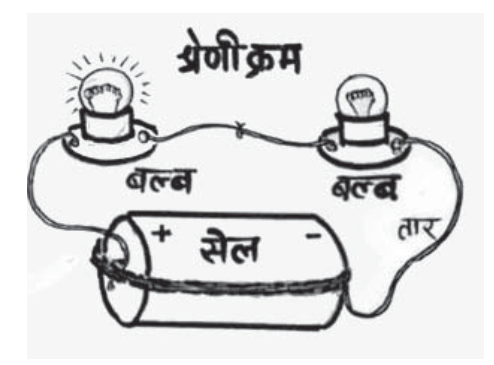

बल्ब जल रहा था। समझ में नहीं आ रहा था कि ऐसा क्यों हुआ।

मैंने पुनः इस बल्ब को उसी परिपथ में जोड़ा, बल्ब नहीं जला। मैंने बल्ब का क्रम बदला. यानी दाईं तरफ के बल्ब को बाईं ओर लगाया। परिणाम जस-का-तस था। मैंने 15-20 बल्बों को इसी तरह बदल-बदल कर परिपथ में जोड़ा। बहुत देर तक माथापच्ची करने के बाद मैं इस निष्कर्ष पर पहुँचा कि बल्ब के ऊपर 1.5 वोल्ट लिखा जरूर है लेकिन इनके फिलामेण्ट में हल्का-सा भी अन्तर होने पर श्रेणी-क्रम में एक बल्ब जलता है, एक बल्ब नहीं जलता। कारण भी स्पष्ट हुआ कि जिस बल्ब का फिलामेण्ट अधिक प्रतिरोध पैदा कर रहा है. वह गर्म होकर प्रकाश दे रहा है। इसकी तुलना में जिस बल्ब में कुछ कम प्रतिरोध है, उसका फिलामेण्ट विद्युत धारा तो प्रवाहित कर रहा है, किन्तु एक सेल की विद्युत ऊर्जा से वह इतना गर्म नहीं हो पा रहा है िक lकाश दे सके।

मैंने ऐसे पाँच सेट तैयार किए जिनमें दोनों बल्ब लगभग समान lकाश दे रहे थे तथा दूसरे पाँच सेट में एक बल्ब lकाश दे रहा था और एक नहीं। अगले दिन प्रशिक्षण में मैंने टोलियों को एक सेल के साथ दो बल्ब श्रेणी-क्रम में जोड़ने हेतु सामग्री दी। हर

टोली को सामग्री देकर परिणाम लिखने को कहा गया। स्रोत दल हर समूह में जाकर प्रयोग देख रहा था एवं उनकी गतिविधियों व चर्चाओं को lयान से सुन रहा था।

मैंने देखा कि हर टोली ने परिपथ तो ठीक जोड़ा था किन्तु उनके तर्क एवं नतीजे चौंकाने वाले थे।

कछ टोलियों के सदस्य न जलने वाले बल्ब को लेकर आए और कहने लगे, "सर, बल्ब फ्यूज़ है, बल्ब बदल दो!" कछ बल्ब होल्डर को खराब बता रहे थे। कुछ ने विद्युत तार के टुकड़ेको खराब बताकर तार बदला ँ<br>और कुछ टोलियों ने कहा, "धारा पॉिज़िटव से नेगेिटव की ओर बहती है, अतः सेल के पॉिज़िटव िसरे से जुड़ा बल्ब ज़्यादा विद्युत ऊर्जा मिलने के कारण जल रहा है। दूसरे बल्ब को कम ऊर्जा मिल रही है।"

कुछ टोलियों ने कहा, "नहीं, ऐसा नहीँ है। हमारी टोली में नेगेटिव सिरे से जुड़ा बल्ब जल रहा है, पॉज़िटिव तरफ का नहीं।" किसी का तर्क था कि "परिपथ में धारा समान रूप से बहती है, अतः दोनों बल्ब को समान ऊर्जा मिलती है, कुछ और गड़बड़ है।"

कक्षा में प्रयोग के दौरान दो टोलियों ने आपस में बल्ब बदलकर भी lयोग िकए। िफर सभी के अवलोकन एवं तर्क बोर्ड पर लिखे गए।

### आखिर गलती कहाँ हुई?

जिन लोगों ने बल्ब फ्यूज़ बताए थे, उनके बल्ब जाँचे गए, बल्ब फ्यूज़ नहीं निकले। बल्ब होल्डर और तार के टुकड़े भी ठीक थे। िफर गड़बड़ी कहाँ है, इस पर आपस में चर्चा होती रही। अन्त में, सामूहिक रूप से दो बल्ब जोड़कर श्रेणी-क्रम का परिपथ बनाया गया। बल्ब न जलने वाली टोली ने अपने बल्ब इस परिपथ में लगाए। जलने वाले बल्ब का परिपथ शॉर्ट किया गया। अब जो बल्ब फ्युज़ बताया जा रहा था, वह जल उठा। रही है। पूरी कक्षा में किसी भी शिक्षक का ध्यान इस ओर नहीं गया कि श्रेणी-क्रम में एक बल्ब फ्यूज़ हो, तार टूटा हो, बल्ब होल्डर खराब हो तो परिपथ में धारा बहेगी ही नहीं। बल्ब के फिलामेण्ट में ज़रा-सा अन्तर होने पर श्रेणी-क्रम में धारा तो बह रही थी लेकिन फिलामेण्ट इतना गर्म नहीं हो पा रहा था कि प्रकाश दे सके।

विद्यत के प्रयोगों में परिपथ की स्पष्ट समझ होना बहुत ज़रूरी है। विद्युत के अध्यायों में अनेक प्रयोग इसलिए असफल या अरुचिकर रहे हैं lयłिक हमने lयोगł को lयान से नहीं पढ़ा, उपकरण के विभिन्न चरणों को नहीं जाँचा और उसे बेकार कहने से नहीं झिझके।

एक बार प्रशिक्षण शिविर में भौतिकी के समुह को विद्युत मोटर बनाना और उसेचलाकर देखना था। कारण जो भी रहे हों, फीडबैक रिपोर्ट में आया कि विद्युत मोटर एक भी समूह में नहीं चली। मैंने तर्क दिया कि<sup>"</sup>प्रयोग की सावधानियों पर ध्यान

बल्बों का क्रम बदलने पर भी वही बल्ब जल रहा था। तब जाकर स्पष्ट हुआ िक पॉज़िटिव सिरे से जुडे बल्ब को ज्यादा विद्युत ऊर्जा नहीं मिल

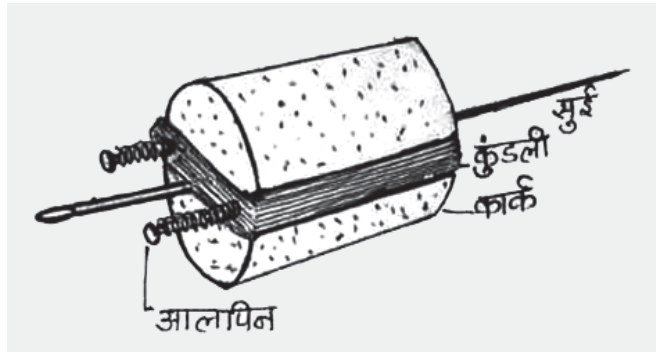

नहीं दिया गया होगा इसलिए ऐसा हुआ होगा।

#### गलतियों की फेहरिस्त

अगले दिन मुझे ही उस कक्षा में भेज दिया गया। कक्षा में जाने से पहले मैंने पिछले दिन शिक्षकों द्वारा बनाई गई समस्त विद्युत मोटर की जाँच की और त्रुटियों को समझने का प्रयास किया। उनमें मुझे इस प्रकार की त्रूटियाँ मिलीं-

- कॉर्क में लगी हुई सुई एकदम मध्य में नहीं थी।
- कॉर्क पर बनाई कुण्डली में ताम्बे के तार के िसरेपर सेपॉिलश ठीक-से हटाया नहीं था।
- एक समूह ने कुण्डली के दोनों सिरे एक ही ऑलिपन से जोड़ रखे थे।
- कुण्डली कॉर्क के बीचोंबीच नहीं बल्कि एक ही तरफ लटक रही थी, स्वतंत्र घूमती नहीं थी।
- कण्डली को करण्ट देने वाले बुश (एनेमल चढ़ा तार) के िसरł के ऊपर से पॉलिश नहीं हटाया गया था।
- कुण्डली को दोनों ओर लगे बुश से एक-साथ पॉिज़िटव तथा नेगेिटव करण्ट नहीं मिल रहा था।
- ऑलिपनł से बने X आकार के आधार इतने ऊँचे नहीं थे कि कुण्डली उन पर घूम सके।
- कुण्डली आधार के पटिए से टकरा रही थी।

अगले दिन मैंने उसी कक्षा में जाकर विद्युत मोटर न चलने के कारण और असावधानियों पर चर्चा की। पूरी कक्षा में पुनः विद्युत मोटर बनाने की सामग्री वितरित की गई। सभी प्रशिक्षणार्थियों से निवेदन किया गया, "हम चरणबद्ध तरीके से पूरी सावधानी रखते हुए एक बार िफर मोटर बनाएँगे।"

## मोटर बनेगी भी, घूमेगी भी

सबसे पहले कॉर्क के मध्य कील या िडवाइडर की नोक से छेद िकया क्योंकि एकदम बीच में छेद होना आवश्यक है। फिर कॉर्क के इस छेद में सुई घुसाई। इसके बाद कॉर्क के मध्य में दोनों ओर समान गहराई तक कण्डली लपेटने के लिए खाँचे काटे गए। सुई से समान दूरी पर दो ऑलपिन खाँचे में घुसाई गईं। एनेमल लगे तार के एक िसरे को रेगमाल पेपर से रगड़कर एक ऑलिपन पर बाँधा गया। कॉर्क पर 50 लपेटे देकर तार की कुण्डली बनाई गई। तार के दूसरे िसरे को भी रेगमाल से साफ करके सावधानीपूर्वक दूसरी ऑलपिन पर लपेटा गया। तार की कुण्डली की जाँच की, करण्ट बराबर बह रहा था। कुण्डली को उँगली पर रख घुमाकर देखा गया, आवश्यक होने पर सन्तुलित किया गया। लकड़ी के पटिए पर कुण्डली घुमाते हुए  $X$  के आकार का स्टैण्ड बनाया गया। इसकी ऊँचाई इतनी रखी गई िक कुण्डली एकदम स्वतंत्र घूम सके। <u>ऑलपिनों के माध्यम से कुण्डली में</u> करण्ट देने के लिए एनेमल लगे तार के दो टुकड़े साफ करके इतनी दूरी पर लगाए गए िक वे क्षैतिज अवस्था में कुण्डली आने पर एक-साथ स्पर्श करें और करण्ट दें। फिर इन्हें ध्यान-से रिथर किया गया।

चुम्बक को कॉर्क की कुण्डली के दाएँ-बाएँ इस lकार रखा िक चुम्बक के विपरीत ध्रुव आमने-सामने रहें किन्तु कुण्डली को स्पर्श न करें। चुम्बक के ध्रुव कुण्डली की ऊँचाई पर स्थिर रहें। उपरोक्त सावधानियों का ध्यान रखते हुए जब विद्युत मोटर को दो सेलों को श्रेणी-क्रम में जोड़कर करण्ट दिया, तो अधिकांश टोलियों में मोटर घूमने लगी। जिन समूहों में दिक्कत आई, उनकी त्रुटियाँ सुधारी गईं।

उनके समूहों में भी मोटर अब ठीक-से घूमी। अब चुम्बक के ध्रुव बदलकर करण्ट दिया गया। मोटर के घूमने की िदशा बदल गई। सेल से दिए करण्ट को ध्रुव बदलकर करण्ट दिया। फिर से मोटर घूमने की दिशा बदल गई। अब पूरी कक्षा सन्तुष्ट थी और अपनी lायोिगक सफलता के कारण खुश भी। प्रयोग के अन्त में

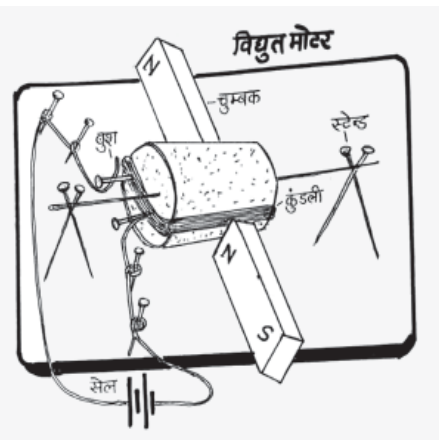

विद्युत मोटर के घूमने की दिशा में चुम्बक तथा विद्युत धारा की क्या भूमिका है, विद्युत मोटर के घूमने के सिद्धान्त आदि पर चर्चा हुई।

मैंने अपने अनुभवों से यह सीखा कि पयोग करने में सावधानी रखना कितना महत्वपूर्ण है। कई बार प्रयोग के परिणाम या आँकड़ों को प्राप्त करने के िलए हम सावधािनयł को नजरअन्दाज कर देते हैं जिससे हमें अपेक्षित सफलता नहीं मिलती और प्रयोगों के प्रति हमारी रुचि कम होने लगती है। एक अच्छे शिक्षक, अच्छे प्रशिक्षक को, प्रयोग करते वक्त सावधानियों का ध्यान रखना बहुत जरूरी है।

उमेश चौहान: होशंगाबाद विज्ञान शिक्षण कार्यक्रम के स्रोत शिक्षक रहे हैं। विज्ञान शिक्षण, उपकरण नवाचार व चित्रकला में विशेष रुचि।

#### सभी चित्र: उमेश चौहान।

सन् 1978 में विकसित *बाल वैज्ञानिक* के पहले संस्करण में विद्युत मोटर बनाने का ...<br>यही तरीका दिखाया गया था। बाद में, अरविंद गुप्ता ने इसके आसान तरीके विकसित किए जिनका ज़िक्र *एकलव्य* द्वारा प्रकाशित उनकी किताबों में है।

*शैlिणक संदभl अंक-90 (मूल अंक 147)* 47